## **CSE 373**

#### Set implementation; intro to hashingread: Weiss 5.1 - 5.2, 5.4, 5.5

slides created by Marty Stepphttp://www.cs.washington.edu/373/

© University of Washington, all rights reserved.

1

#### **Sets**

- set: A collection of unique values (no duplicates allowed) that can perform the following operations efficiently:
	- $\blacksquare$ add, remove, search (contains)
	- $\blacksquare$  The client doesn't think of a set as having indexes; we just add things to the set in general and don't worry about order

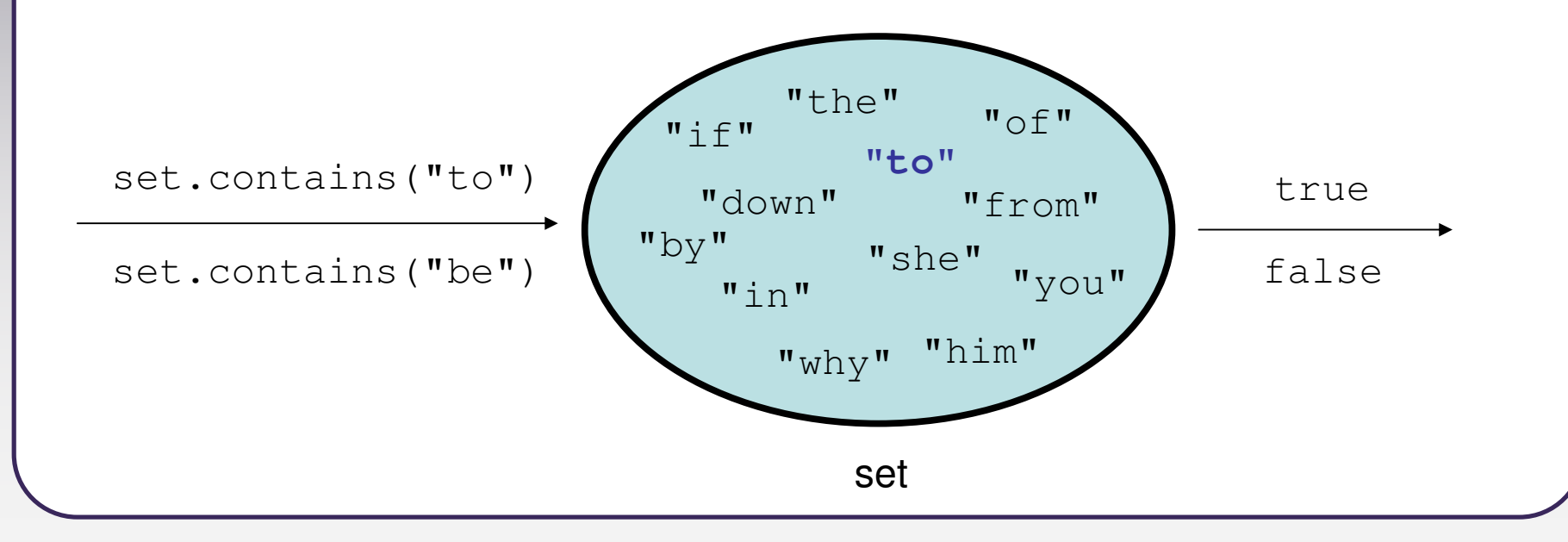

## **Int Set ADT interface**

- Let's think about how to write our own implementation of a set.
	- To simplify the problem, we only store ints in our set for now.
	- $\blacksquare$  As is (usually) done in the Java Collection Framework, we will define sets as an ADT by creating a Set interface.
	- $\overline{\phantom{a}}$ Core operations are: add, contains, remove.

```
public interface IntSet {
    void add(int value);
    boolean contains(int value);
    void clear();
boolean isEmpty();
void remove(int value);
    int size();
}
```
## **Unfilled array set**

• Consider storing a set in an unfilled array.

- It doesn't really matter what order the elements appear in a set, so long as they can be added and searched quickly.
- What would make a good ordering for the elements?
- If we store them in the next available index, as in a list, ...

 set.add(9);set.add(23);set.add(8);set.add(-3);set.add(49);set.add(12);

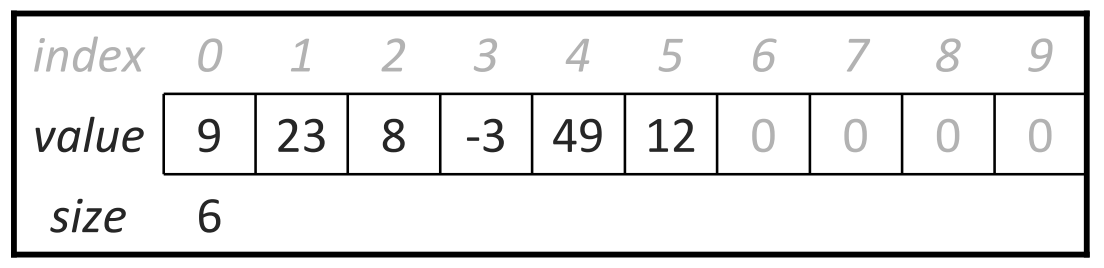

- $\blacksquare$ **How efficient is add? contains? remove?** 
	- $\bullet$  O(1), O(N), O(N)
	- $\bullet$  (contains must loop over the array; remove must shift elements.)

#### **Sorted array set**

- Suppose we store the elements in an unfilled array, but in sorted order rather than order of insertion.
	- set.add $(9)$ ; set.add(23);set.add(8); set.add(-3); set.add(49);set.add(12);

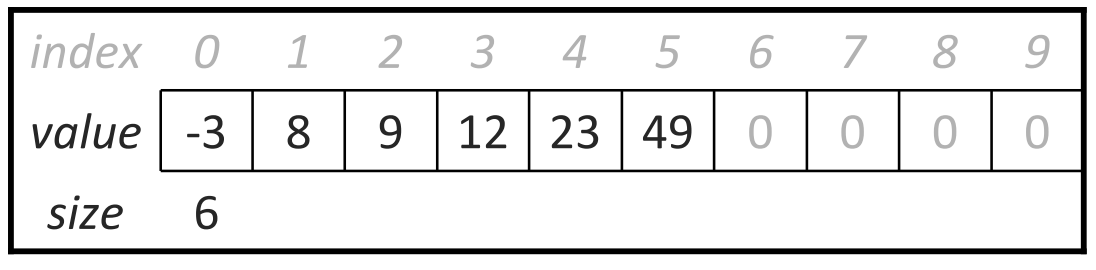

- **How efficient is add? contains? remove?** 
	- $\bullet$  O(N), O(log N), O(N)
	- (You can do an O(log N) binary search to find elements in contains,and to find the proper index in  $\mathrm{add}/\mathrm{remove}$ ; but  $\mathrm{add}/\mathrm{remove}$  still need to shift elements right/left to make room, which is O(N) on average.)

## **A strange idea**

- Silly idea: When client adds value i, store it at index i in the array.
	- $\blacksquare$ Would this work?
	- $\overline{\phantom{a}}$ Problems / drawbacks of this approach? How to work around them?

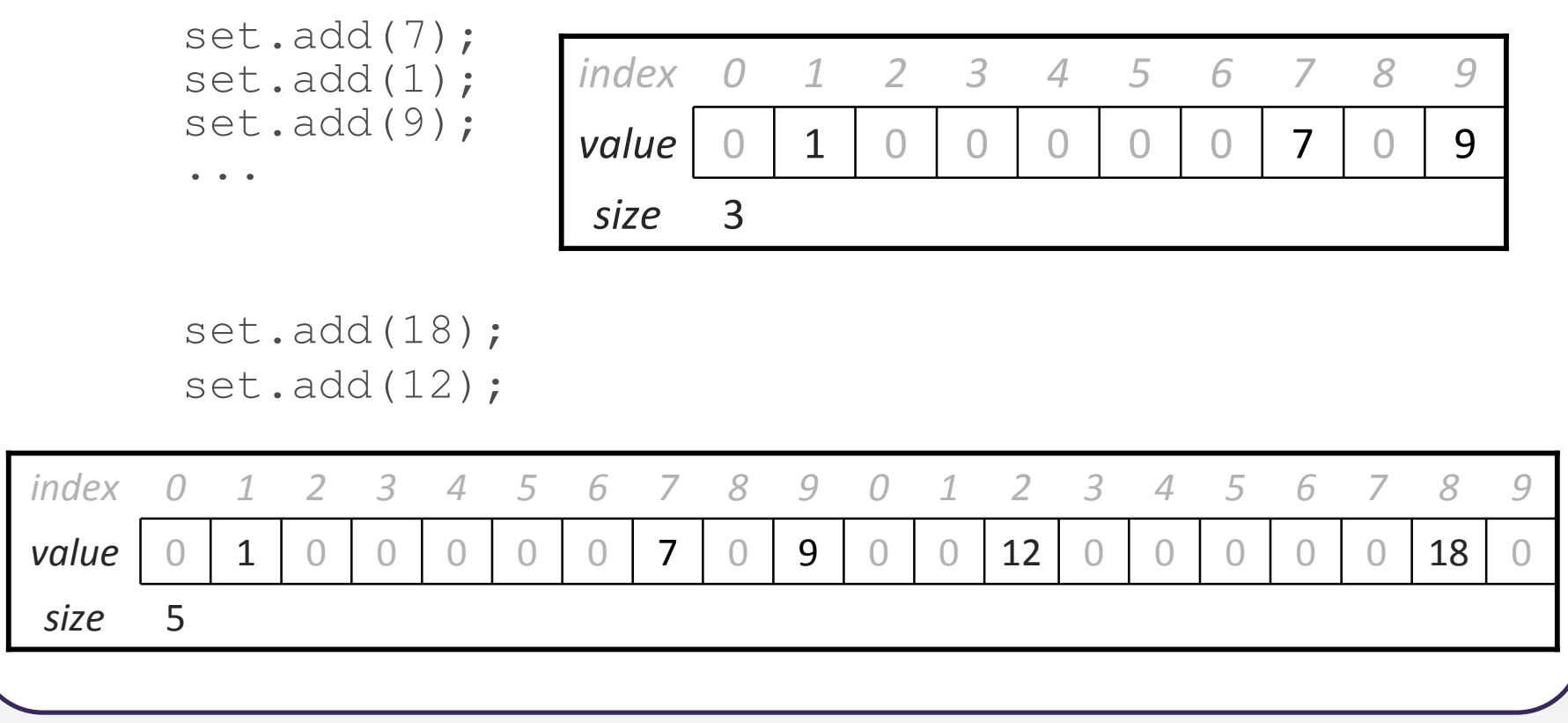

# **Hashing**

• hash: To map a large domain of values to a smaller fixed domain.

- Typically, mapping a set of elements to integer indexes in an array.
- ш Idea: Store any given element value in a particular predictable index.
	- That way, adding / removing / looking for it are constant-time (O(1)).
- $\overline{\phantom{a}}$ hash table: An array that stores elements via hashing.
- •hash function: An algorithm that maps values to indexes.
	- k. hash code: The output of a hash function for a given value.
	- $\overline{\phantom{a}}$ ■ In previous slide, our "hash function" was:  $\mathsf{hash}(i) \rightarrow i$ 
		- Potentially requires a large array (a.length > i).
		- Doesn't work for negative numbers.
		- Array could be very sparse, mostly empty (memory waste).

#### **Improved hash function**

- To deal with negative numbers:  $\mathsf{hash}(i) \rightarrow \mathsf{abs}(i)$
- To deal with large numbers: hash(i) <sup>→</sup> abs(i) **%** length
	- set.add(37);set.add $(-2)$ ; set.add(49);

 // abs(37) % 10 == 7 // abs(-2) % 10 == 2 // abs(49) % 10 == 9

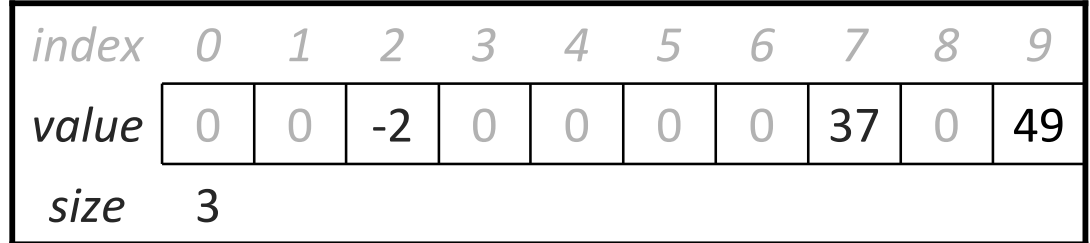

// inside HashIntSet class private int **hash**(int i) { return Math.abs(i) % elements.length;}

#### **Sketch of implementation**

```
public class HashIntSet implements IntSet {
   private int[] elements;. .

public void add(int value) {
        elements[hash(value)] = value;
    }public boolean contains(int value) {
        return elements[hash(value)] == value;}public void remove(int value) {
        elements[hash(value)] = 0;
    }}
```
Runtime of add, contains, and remove: O(1) !!

• Are there any problems with this approach?

#### **Collisions**

• collision: When hash function maps 2 values to same index.

```
set.add(11);
set.add(49);
set.add(24);set.add(37);

set.add(54); // collides with 24!
```
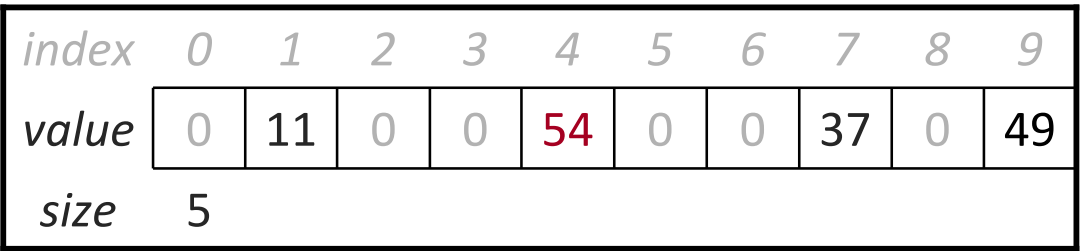

• collision resolution: An algorithm for fixing collisions.

# **Probing**

• probing: Resolving a collision by moving to another index.

linear probing: Moves to the next available index (wraps if needed).

```
set.add(11);
set.add(49);
set.add(24);
set.add(37);
set.add(54); // collides with 24; must probe
```
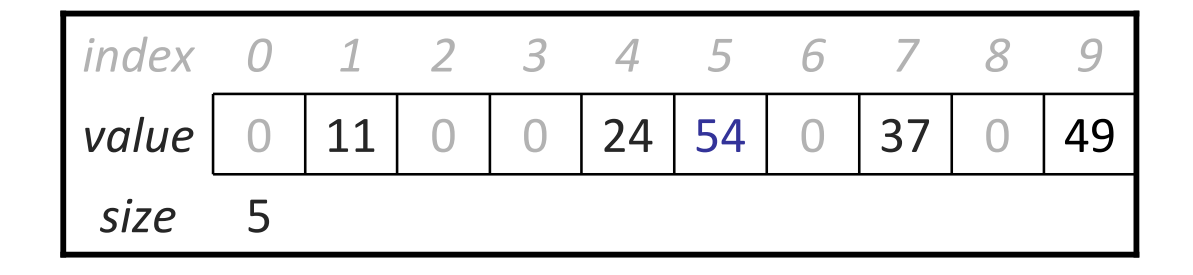

■ variation: quadratic probing moves increasingly far away: +1, +4, +9, ...

## **Implementing HashIntSet**

- Let's implement an int set using a hash table with linear probing.
	- For simplicity, assume that the set cannot store 0s for now.

```
public class HashIntSet implements IntSet {
   private int[] elements;private int size;
   // constructs new empty setpublic HashIntSet() {
elements = new int[10];size = 0;}// hash function maps values to indexesprivate int hash(int value) {
       return Math.abs(value) % elements.length;}. .
```
## **The add operation**

- How do we add an element to the hash table?
	- Use the hash function to find the proper bucket index.
	- П If we see a 0, put it there.
	- $\overline{\phantom{a}}$ If not, move forward until we find an empty (0) index to store it.
	- $\blacksquare$ If we see that the value is already in the table, don't re-add it.
	- e. set.add(54); // client code
	- ш set.add(14);

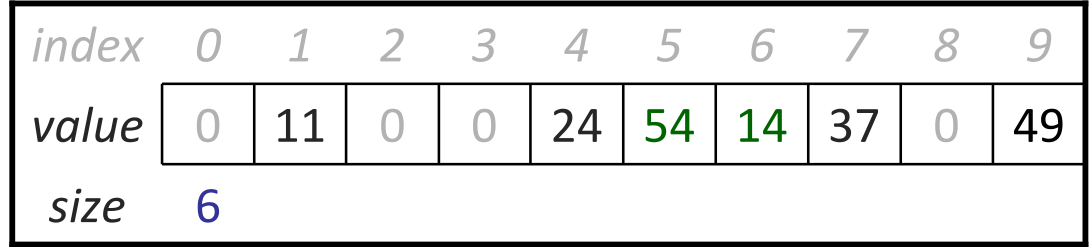

## **Implementing add**

• How do we add an element to the hash table?

size

```
public void add(int value) {
     int h = \text{hash}(value);
    while (elements[h] != 0 && 
elements[h] != value) { // linear probingh = (h + 1) % elements.length; // for empty slot
     }if\ell (elements[h] != value) { \ell // avoid duplicates
         elements[h] = value;size++;}}56\overline{A}\overline{\phantom{a}}\circ\bigcap\mathcal{L}\overline{1}
```
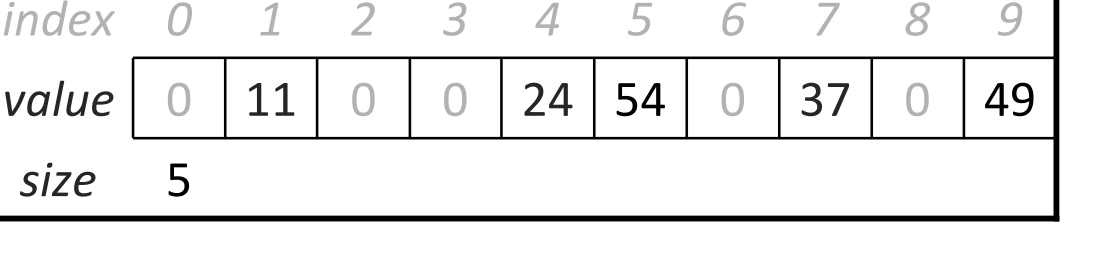

#### **The contains operation**

- How do we search for an element in the hash table?
	- Use the hash function to find the proper bucket index.
	- Loop forward until we either find the value, or an empty index (0).
	- П If find the value, it is contained ( $true$ ). If we find 0, it is not ( $false$ ).
	- set.contains(24) // true
	- set.contains(14) // true
	- set.contains(35) // false

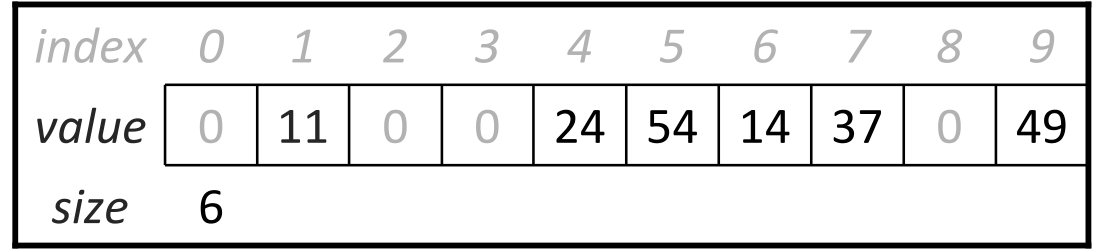

#### **Implementing contains**

```
public boolean contains(int value) {
   int h = hash(value);
   while (elements[h] != 0) {
if (elements[h] == value) { // linear probingreturn true; \frac{1}{10} // to search
       }
h = (h + 1) % elements.length;}
return false; // not found}
```
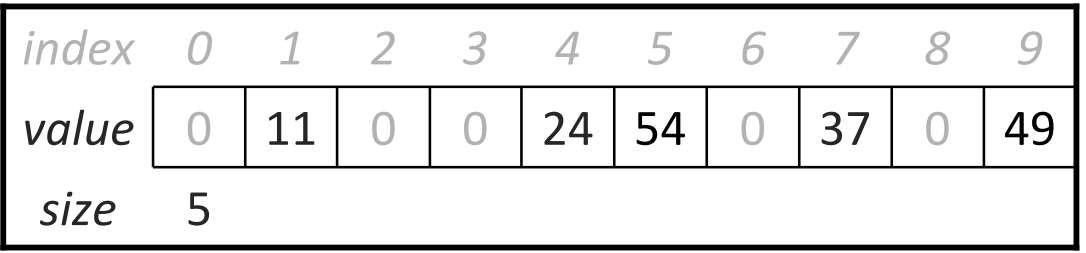